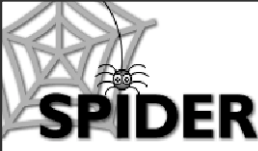

# **SPIDER Newsletter**

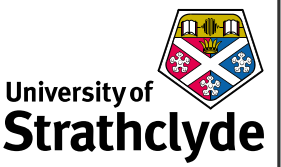

*spider-vle@strath.ac.uk*

#### **SPIDER**

*http://spider.science.strath.ac.uk*

SPIDER is a bespoke VLE delivering learning material, providing online support and departmental management tools to a wide sector of the university community.

This newsletter outlines recent innovations, updates and changes made to the system

More information on current SPIDER development is available via the "development diary" link on SPIDER-DEV at spider-dev.pharmacy.strath.ac.uk/

Feel free to email comments or suggestions about SPIDER or this newsletter.

**Contact** Ian Thompson e:ian.thompson@strath.ac.uk

**SPIDER cluster admins**

*applied phys* Phil Riches

*bioscience* Ian Thompson/ Irene McKay

*business* Carol Badger

*CAS* Charles Byrne

*chemeng* Linda Campbell

*chemistry* Fraser Murray

*computing* Paul Woolfries

*economics* Roger Perman

*education* Ian Thompson [temp]

*LASS* Tricia Barton

*maths-stams* Iain Thurlbeck/ Fraser Murray

*pharmacy* Ian Thompson/ Tim Plumridge

*physics* Ricky Martin

SCA Eric Norris/ Glen Coutts

*SPIDER newsletter Mar 06*

## **March 2006** *http://spider.science.strath.ac.uk*

### **Access?**

I've spent most of last month retraining my MS Access and MSSQL skills, as the new SIPBS institute needs an electronic ordering system (EOS) in place for 1st August. Physiology & Pharmacology already have an EOS using Access, which is being used as the basis of the new system. The Access front-end remains, but is being married to a MSSQL database in order to allow it to scale up to cope with the extra demand that the entire institute (5 departments) will place upon it. This may not seem immediately relevant to SPIDER, but it will have knock on benefits. SPIDER uses the programming language "PHP", which is able to pull data from MSSQL databases with the same ease as data from SPIDER's "native" database mySQL.

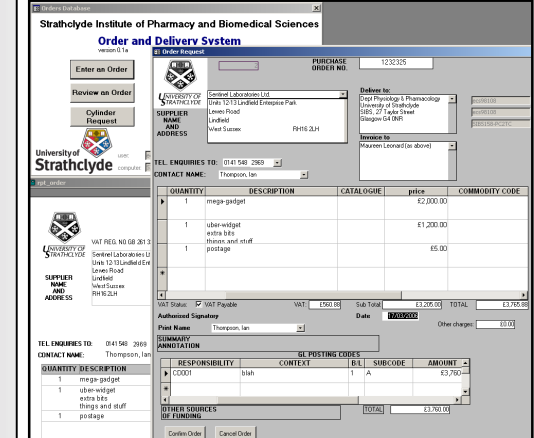

*The new EOS currently in development using Access and MSSQL; eventually SPIDER will provide an alternative front-end to Access*

Once the new EOS is in place it will be possible to create a web-based front end to the EOS within SPIDER, giving an alternative (or even a replacement) to the Windows-only Access front-end. This will grant web access to any authorised user, regardless of their platform and not requiring a copy of MS Access. Further benefits could be gained by linking the existing databases on SPIDER, such as the radiation and asset systems, to the EOS. For example, when items are delivered and logged in the EOS, the radiation and asset databases could automatically be populated with the relevant data. A number of departments using SPIDER also make use of the timetabling software "CELCAT". The latest version of this software makes use of a MSSQL database, so again it would be possible to use SPIDER to get

#### *More Access?*

Access keys are keyboard shortcuts that are intended to help users who find it difficult to use pointing devices such as a mouse or trackball. Different web browsers implement the shortcut keys in different ways.

 • Microsoft Internet Explorer 4 on PC: press "alt" and access key character at same time

 • Microsoft Internet Explorer 5 or 6 on PC: press "alt" and the access key character at the same time, then press the enter key

 • Microsoft Internet Explorer 5 on Mac: press "ctrl" and the access key character at the same time

 • Netscape 6, Mozilla, or FireFox: press the "alt" key on a PC, or the "ctrl" key on an Apple Macintosh at the same time as the access key

The shortcut keys in use on SPIDER are numbers 1-8, plus 0 and the letter s. They link to the following pages

1 - SPIDER home page

 $2 -$ help  $3 - \text{info}$ 

4 - tools/ myStuff

5 - classes

6 - comms (communication tools)

8 - logout 0 - accesskeys

s - skip navigation - skips the navigation section and goes straight to the main page content.

Skip navigation is particularly useful to users who don't use a visual browser (e.g. screen reader), as it allows them to "skip" ahead without having to listen to the reader go through each navigation button (home, help, info, tools, etc.) and get straight to the information held in the body of the page they are browsing.

information out of this database. This would enable the generation of tools on SPIDER which would display a users timetable. Having these features in place is some way off, but does show the potential that SPIDER has as a single point of management not only for teaching, learning and student development, but also for a variety of departmental information systems.

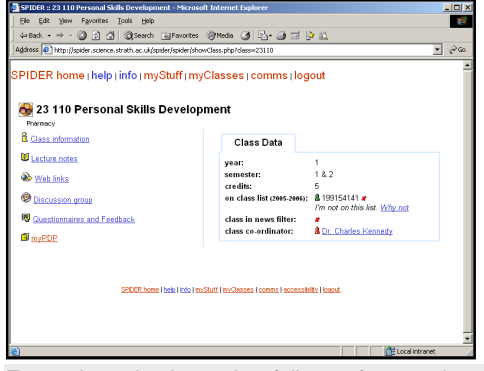

*Text-only navigation makes full use of access keys*

## **Updates & New Features Accessibility**

SPIDER allows users to tailor how the systems looks and feels to them so that each time they login, the text size, colours,

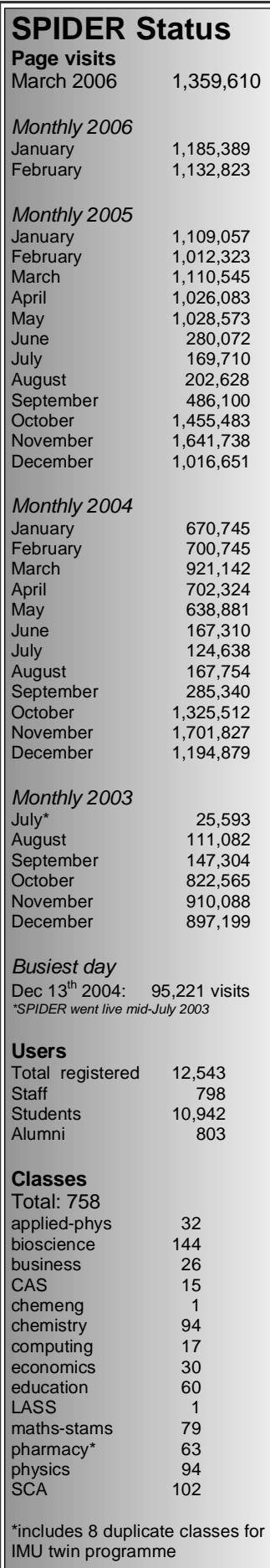

SPIDER uses Linux, Apache, MySQL and PHP aka "LAMP". All code developed in house by Ian Thompson, Tim Plumridge, Ian Thurlbeck and Fraser **Murray** 

*SPIDER newsletter Mar 06*

background etc. are unique to that individual. Version 5 of SPIDER introduced alternative navigation options (classic, buttons, menus or text only) along with a move to support the latest HTML standards. At this time, accessibility was high on the agenda, but unfortunately one important feature was missed out - a link detailing what these accessibility options were. This has now been rectified, and the standard "bottom of page" menu now includes an "accessibility" link (access key 0). This means that the accessibility page is available at any time, from any page on SPIDER. The page lists the access keys in use on the system and gives a summary of how the mySettings page can be used to help users tailor SPIDER's interface to their needs.

#### **News email copy**

News "email copied" to a class or classes now also copies the message to the sender, the class co-ordinator and staff listed as teaching on that class. This removes the need to create a specific mailing list for a class if you wanted to copy message to the staff as well as students.

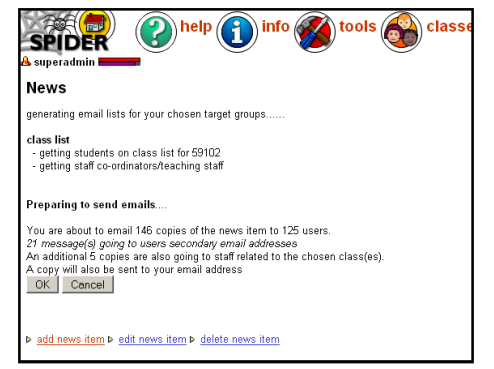

*Email copies of news now automatically go to relevant staff users as well as students in class*

#### **Bug fixes**

A couple of minor fixes. First, the *PDP upload* page was allowing users to upload files with [ and ] in the filename, which was confusing the download script (this script checks the user is authenticated before letting them access the file). These characters are now replaced with an underscore '\_'. Another minor 'character' problem in the *questionnaire "nag"* features was fixed. The '/' is used as an escape character for single and double quotes (" and '). Scripts use quotes as string boundaries, so to include a quote within a string you "escape" it, so that scripts treat it as part of the string rather than a boundary. The bug was adding in extra escape / to the emails, which has now been fixed.

#### **Focus on....**

The Focus on... Section is a regular monthly feature used to highlight some of SPIDER's many tools. This month...

## *Sysinfo*

SPIDER admins have access to a number of monitoring tools. One of these, the *sysinfo* tool allows admins to get a quick view of the server status - RAM usage, disk capacity, load and a list of active processes. This useful utility allows the system status to be observed without having to use the more traditional method of using a 'terminal' to access the server - a simple click on the SPI-DER site gives access to all this information.

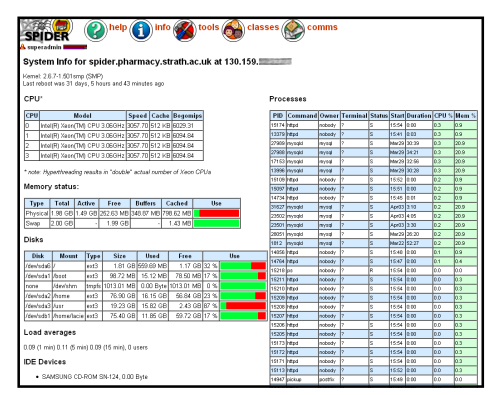

*Sys-info gives admins a quick overview of the system status without having to use a terminal*

## **In Development**

Work is underway to create a peer marking capability for the current electronic assignment returns. This will allow staff to use SPIDER as a means of automatically and anonymously assigning a student a number of their peer's submitted assignments for marking. The staff member will then be able to view the studentgenerated marks for the entire class, which can then be checked, verified and assigned to the submitted work. As well as potentially reducing staff marking, peer review can be a valuable learning experience for students. We'll keep you posted on this feature's development.

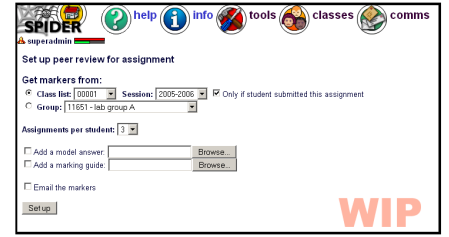

As always, anyone wishing to suggest new features/ improvements to SPIDER, or to submit anything for publication in the newsletter, just contact us at: e: spider-vle@strath.ac.uk t: x2969